## Profillinie

## Teilbereich:

Fakultaet 04 BWL Name der/des Lehrenden: Prof. Dr. Manfred Schwaiger Titel der Lehrveranstaltung: Consumer Insights (434197)

(Name der Umfrage)

Verwendete Werte in der Profillinie: Mittelwert

## The lecture...

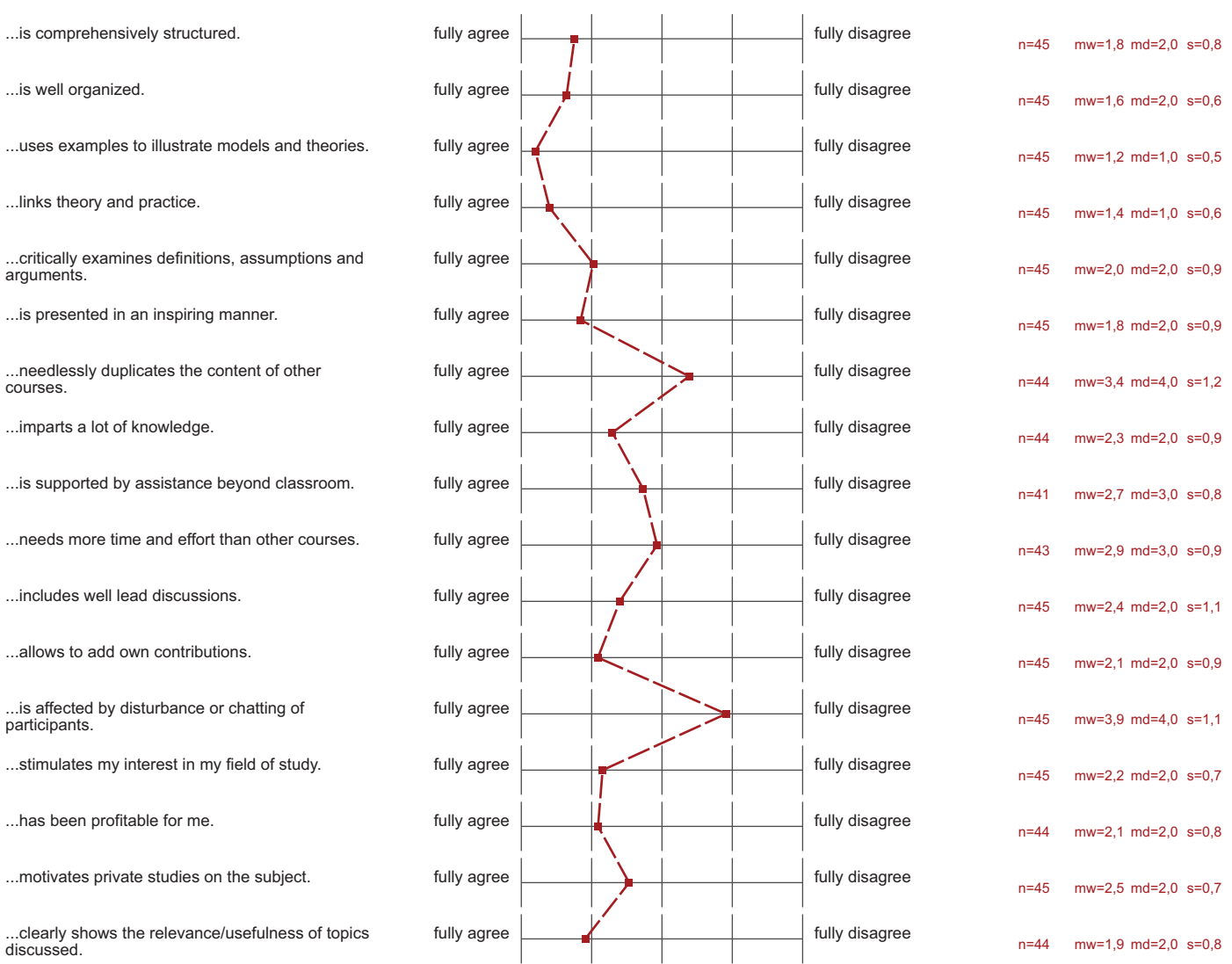

## The lecturer...

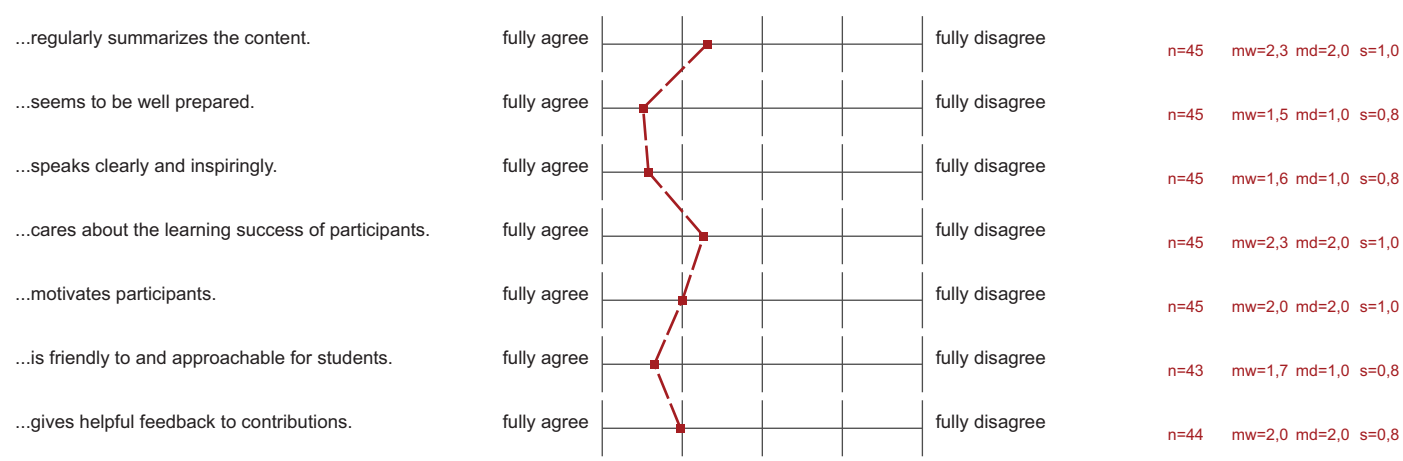

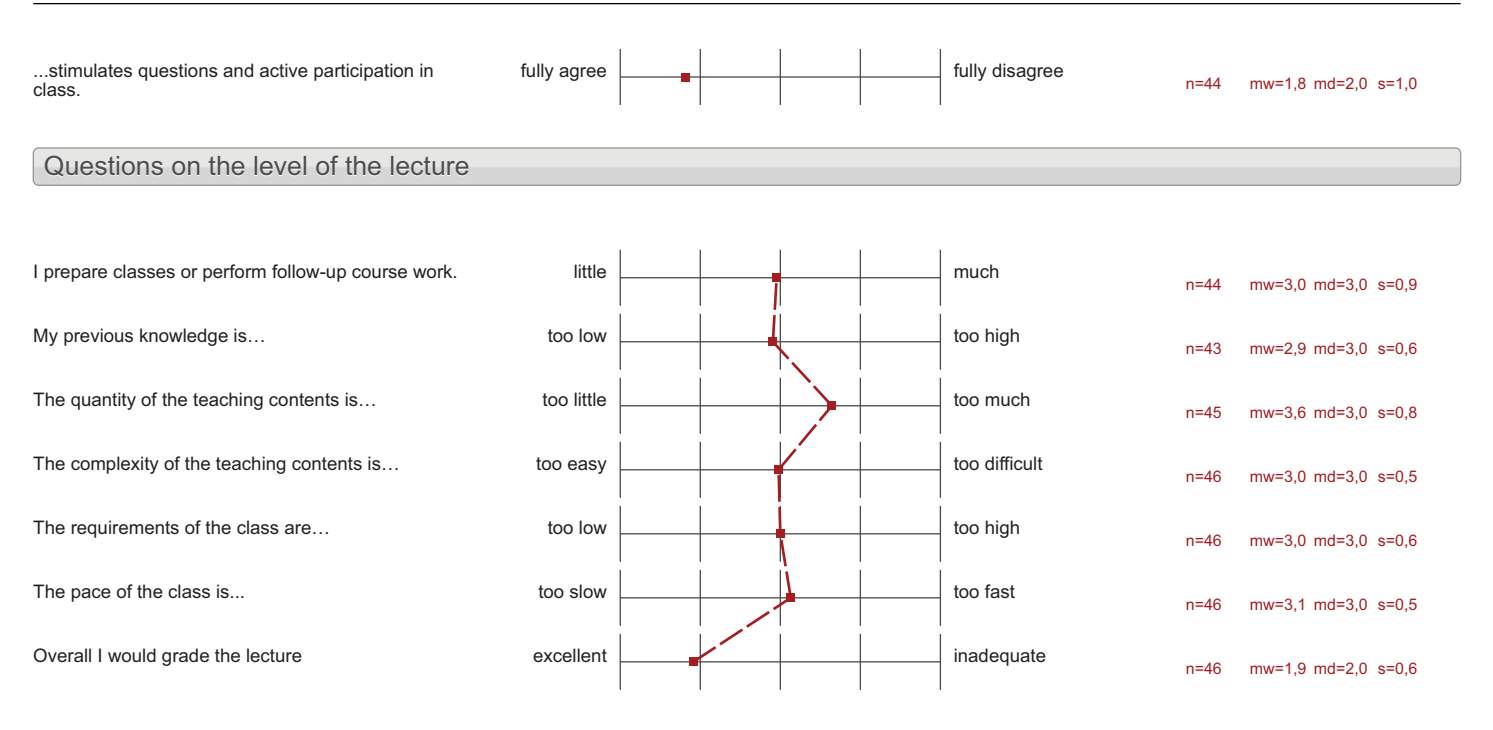